## **Sprint Mifi Setup Password**>>>CLICK HERE<<<

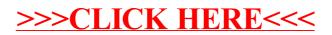